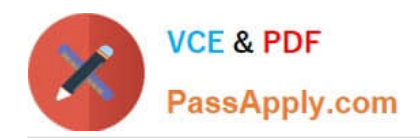

# **GOOGLE-WORKSPACE-ADMINISTRATORQ&As**

Google Cloud Certified - Professional Google Workspace Administrator

# **Pass Google GOOGLE-WORKSPACE-ADMINISTRATOR Exam with 100% Guarantee**

Free Download Real Questions & Answers **PDF** and **VCE** file from:

**https://www.passapply.com/google-workspace-administrator.html**

100% Passing Guarantee 100% Money Back Assurance

Following Questions and Answers are all new published by Google Official Exam Center

https://www.passapply.com/google-workspace-administrator.html 2024 Latest passapply GOOGLE-WORKSPACE-ADMINISTRATOR PDF and **VCE dumps Download** 

- **B** Instant Download After Purchase
- **@ 100% Money Back Guarantee**
- 365 Days Free Update

**VCE & PDF** 

PassApply.com

800,000+ Satisfied Customers

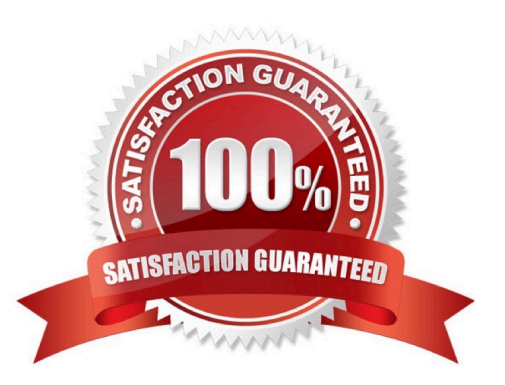

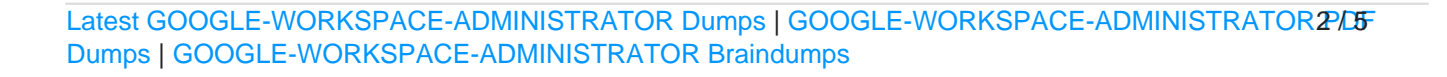

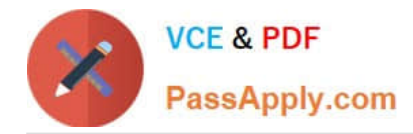

#### **QUESTION 1**

Your cyber security team has requested that all email destined for external domains be scanned for credit card numbers, and if found, the email must be encrypted using your cloud-based third-party encryption provider. You are responsible for configuring to meet this request.

What should you do?

A. Create a content compliance rule on outbound mail and internal-sending mail using the predefined rule for credit card numbers, and add a custom header that your third-party encryption provider can scan for and encrypt.

B. Create a content compliance rule on outbound mail using the predefined rule for credit card numbers, and check "Encrypt message if not encrypted".

C. Create a content compliance rule on outbound mail using the predefined rule for credit card numbers, and add a custom header that your third-party encryption provider can scan for and encrypt.

D. Create a content compliance rule on outbound mail using the predefined rule for credit card numbers, and check "Change route" to send to your third-party encryption provider to encrypt.

Correct Answer: D

https://support.google.com/a/answer/3540538?hl=en

#### **QUESTION 2**

Your company (your-company.com) just acquired a new business (new-company.com) that is running their email onpremises. It is close to their peak season, so any major changes need to be postponed. However, you need to ensure that the users at the new business can receive email addressed to them using your- company.com into their onpremises email server. You need to set up an email routing policy to accomplish this.

What steps should you take?

A. Set up an Outbound Mail Gateway to route all outbound email to the on-premises server.

B. Set up accounts for the new employees, and use mail forwarding rules to send to the on-premises server.

C. Set up an Inbound Mail Gateway to reroute all inbound email to the on-premises server.

D. Set up a Default route with split delivery to route email to the on-premises server.

Correct Answer: D

https://support.google.com/a/answer/2685650?hl=en "...If you\\'re migrating to Gmail from a legacy server, use split delivery to test Gmail with a subset of users. During the testing, the MX records for your domain point to Gmail. Users who have been added in the Admin console get messages in their Gmail inboxes. Set up a catch-all routing rule for unregistered users who need to get messages from the legacy mail server."

### **QUESTION 3**

Your company\\'s Google Workspace primary domain is "mycompany.com," and it has acquired a startup that is using

[Latest GOOGLE-WORKSPACE-ADMINISTRATOR Dumps](https://www.passapply.com/google-workspace-administrator.html) | GOOGLE-WORKSPACE-ADMINISTRATOR3P/DF [Dumps](https://www.passapply.com/google-workspace-administrator.html) | [GOOGLE-WORKSPACE-ADMINISTRATOR Braindumps](https://www.passapply.com/google-workspace-administrator.html)

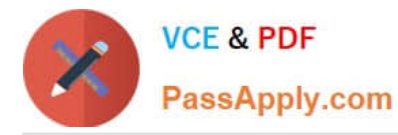

another cloud provider with a domain named "mystartup.com." You plan to add all employees from the startup to your Google Workspace domain while preserving their current mail addresses. The startup CEO\\'s email address is andrea@mystartup.com, which also matches your company CEO\\'s email address as andrea@mycompany.com, even though they are different people. Each must keep the usage of their email. In addition, your manager asked to have all existing security policies applied for the new employees without any duplication. What should you do to implement the migration?

A. Create a secondary domain, mystartup.com, within your current Google Workspace domain, set up necessary DNS records, and create all startup employees with the secondary domain as their primary email addresses.

B. Create an alias domain, mystartup.com, in your existing Google Workspace domain, set up necessary DNS records, and create all startup employees with the alias domain as their primary email addresses.

C. Create a new Google Workspace domain with "mystartup.com," and create a trust between both domains for reusing the same security policies and sharing employee information within the companies.

D. Create the startup employees in the "mycompany.com\\' domain, and add a number at the end of the user name whenever there is a conflict. In Gmail > Routing, define a specific route for the OU that targets the startup employees, which will modify the email address domain to "mystartup.com," and remove any numbers previously added. In addition, confirm that the SPF and DKIM records are properly set.

Correct Answer: A

## **QUESTION 4**

Your organization has noticed several incidents of accidental oversharing inside the organization. Specifically, several users have shared sensitive Google Drive items with the entire organization by clicking `anyone in this group with this link can view\\'. You have been asked by senior management to help users share more appropriately and also to prevent accidental oversharing to the entire organization. How would you best accomplish this?

A. Create groups, add users accordingly, and educate users on how to share to specific groups of people.

B. Disable sharing to the entire organization so that users must consciously add every person who needs access.

C. Determine sharing boundaries for users that work with sensitive information, and then implement target audiences.

D. Temporarily disable the Google Drive service for individuals who continually overshare.

Correct Answer: C

https://support.google.com/a/answer/9934697?hl=en#zippy=:~:text=Why%20use%20target ,for%20broad%20sharing.

#### **QUESTION 5**

The executive team for your company has an extended retention policy of two years in place so that they have access to email for a longer period of time. Your COO has found this useful in the past but when they went to find an email from last year to prove details of a contract in dispute, they were unable to find it. itis no longer in the Trash. They have requested that you recover it.

What should you do?

A. Using Vault, perform a search for the email and export the content to a standard format to provide for investigation.

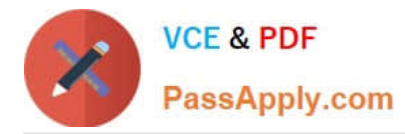

B. Using the Message ID, contact Google Google Workspace support to recover the email, then import with Google Workspace Migration for Microsoft Outlook.

C. Using the Vault Audit log, perform a search for the email, export the results. then import with Google Workspace Migration for Microsoft Outlook.

Correct Answer: A

https://support.google.com/vault/answer/6161352?hl=en

[Latest GOOGLE-WORKSP](https://www.passapply.com/google-workspace-administrator.html) [ACE-ADMINISTRATOR](https://www.passapply.com/google-workspace-administrator.html) **[Dumps](https://www.passapply.com/google-workspace-administrator.html)** 

[GOOGLE-WORKSPACE-](https://www.passapply.com/google-workspace-administrator.html)[ADMINISTRATOR PDF](https://www.passapply.com/google-workspace-administrator.html) **[Dumps](https://www.passapply.com/google-workspace-administrator.html)** 

[GOOGLE-WORKSPACE-](https://www.passapply.com/google-workspace-administrator.html)[ADMINISTRATOR](https://www.passapply.com/google-workspace-administrator.html) **[Braindumps](https://www.passapply.com/google-workspace-administrator.html)**